# **UNIVERSIDAD TECNOLÓGICA CENTROAMERICANA**

# **UNITEC**

# **FACULTAD DE CIENCIAS ADMINISTRATIVAS Y SOCIALES**

**INFORME DE PRACTICA PROFESIONAL**

**OPCIONES CONSTRUCTIVAS S. DE R. L.** 

**SUSTENTADO POR:**

**VELSYS MARLENY CARDONA RIVERA**

**# 21011224**

# **PREVIA INVESTIDURA AL TITULO DE**

## **LICENCIATURA EN FINANZAS**

**SAN PEDRO SULA, CORTÉS HONDURAS** 

**ENERO 2018**

# **INDICE DE CONTENIDO**

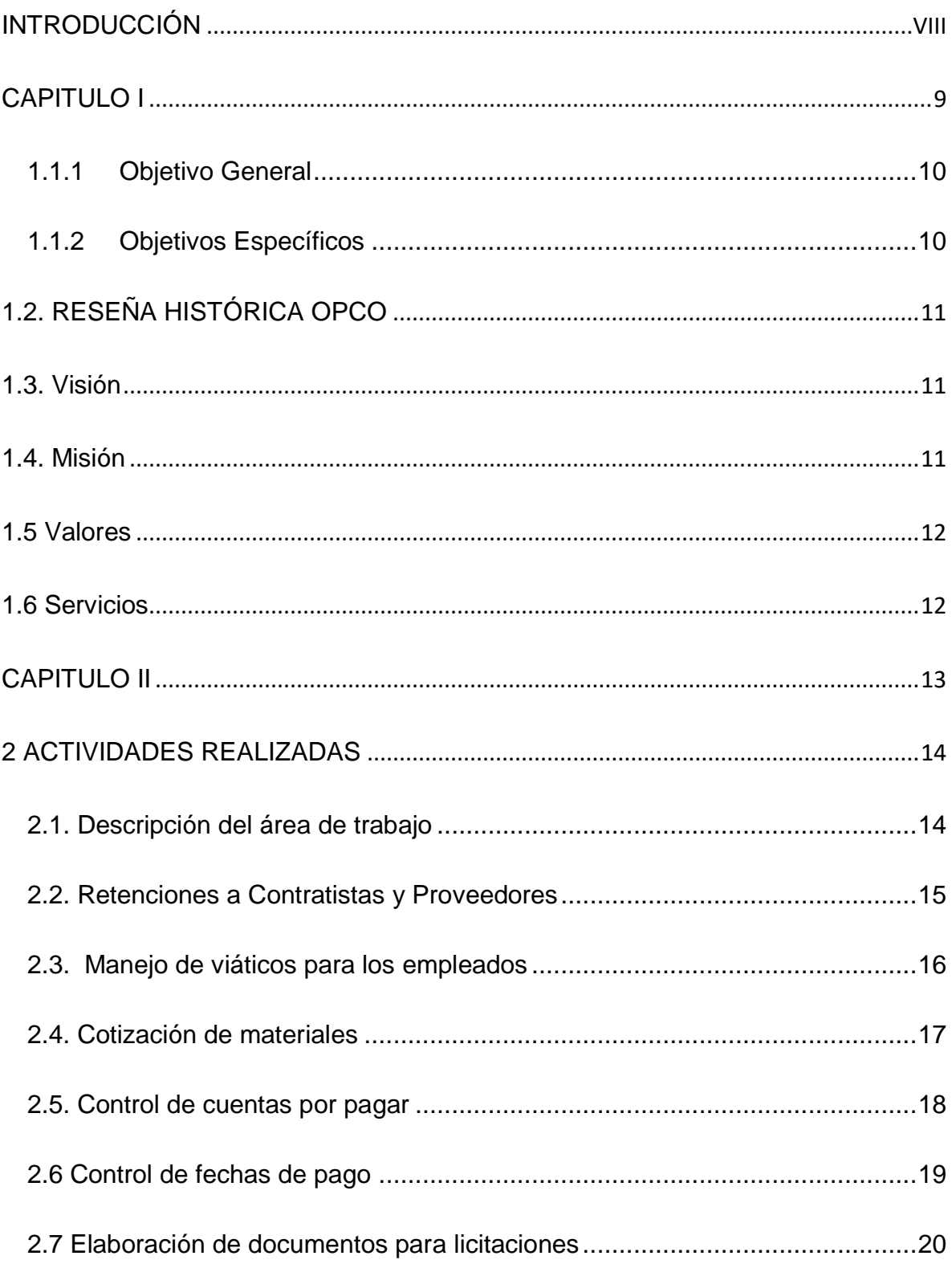

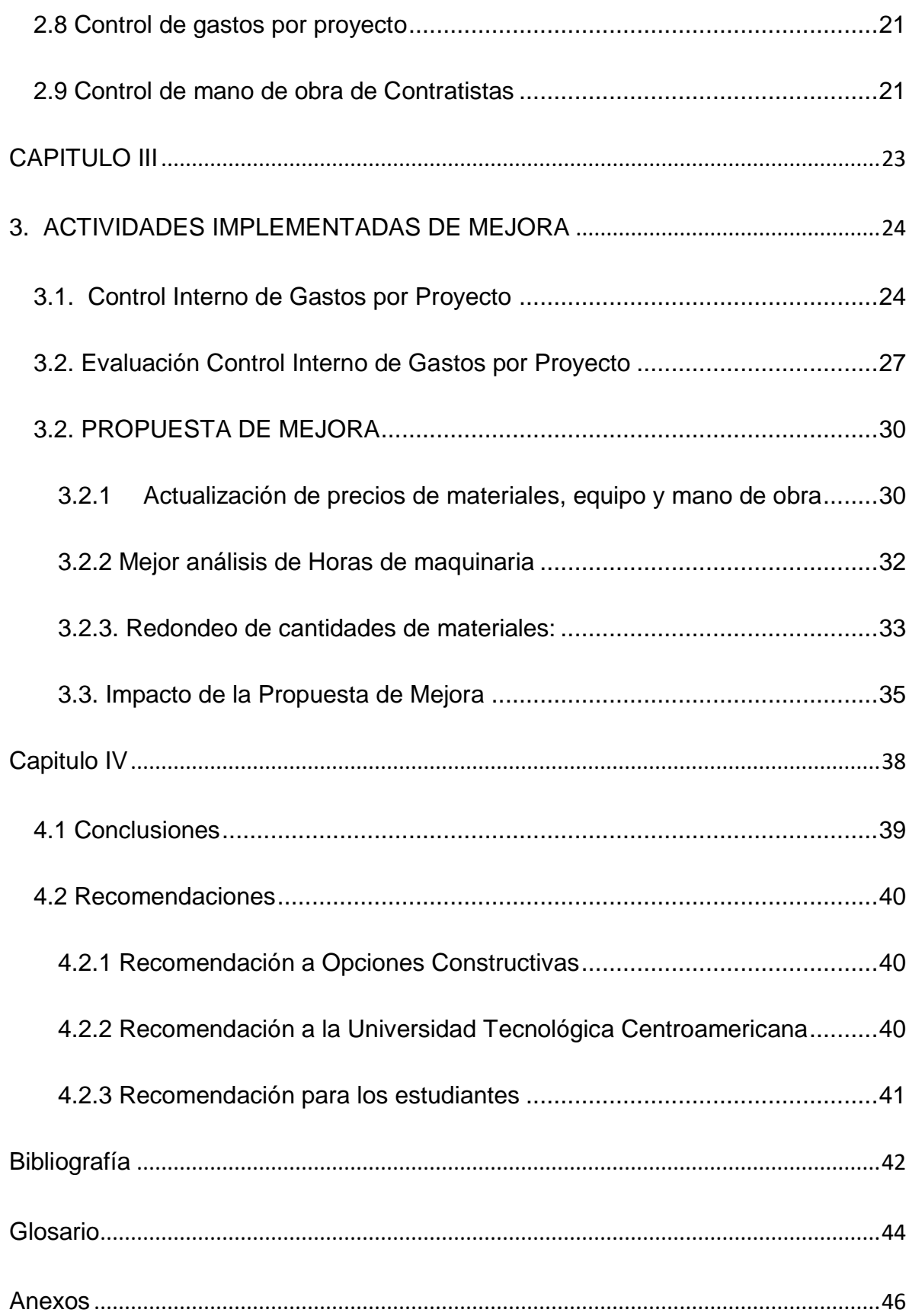

# **INDICE DE ILUSTRACIONES**

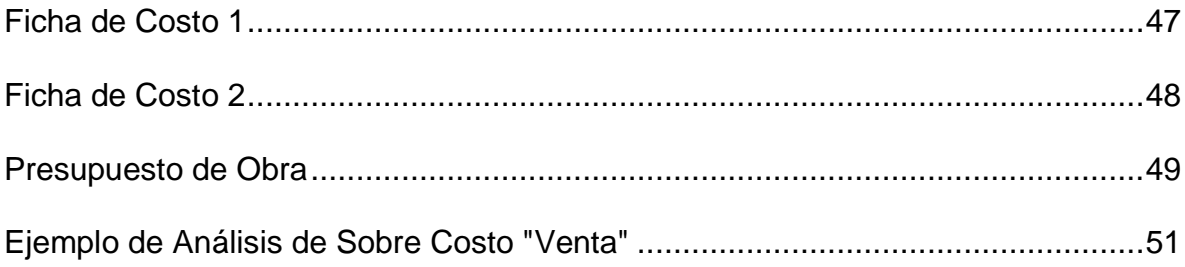

## **RESUMEN EJECUTIVO**

La importancia de las finanzas hoy en día se ha hecho vital para las empresas, por lo que es importante un análisis correcto del mismo, un catedrático de la carrera realizo un comentario el cual define la carrera de Finanzas "La Carrera de Finanzas es Sencilla, solo es de sumar y restar, el problema comienza al momento que no sabemos que sumar y que restar" cuanta realidad hay en esta frase. Por lo que en el desarrollo de la práctica profesional se analizaron factores financieros como administrativos y de esta forma facilitar y representar todos los conocimientos adquiridos durante el estudio de la carrera, así mismo poder ayudar a los futuros estudiantes como a los financistas.

Esta empresa se dedica al rubro de la Construcción, está ubicada en La Colonia Moderna de San Pedro Sula, tiene aproximadamente 4 años de formar parte del rubro de la construcción. Cada una de las actividades que fueron asignadas pertenecían a el área administrativas de la empresa y se desarrollaron en totalidad las mismas. Se pudo identificar muchos factores los cuales pueden afectar a una empresa de Construcción desde la falta de un control Interno, así como los cambios climáticos los cuales no se puede tener control de los mismos.

Principalmente se trabajó en el control interno de la documentación el cual consistía en poder manejar las compras de cada uno de los proyectos para luego realizar un resumen del proyecto. El objetivo principal del mismo era poder hacer un comparativo de lo que se presupuestó versus lo real. Esto se utiliza para poder analizar cada uno de los factores que afectan al presupuesto y de esta forma poder verificar que parte de este no se está cumpliendo, para luego proceder a

la corrección pertinente. Se determina que un control interno correcto puede llevar a mejores resultados y a una mayor utilidad para la empresa.

Se espera que la propuesta de mejora ayude a la Empresa Opciones Constructivas a poder mejorar y se pueda tener un impacto altamente positivo y adecuado en el área de control financiero y administrativo

La propuesta de mejora es la contratación de un ingeniero Civil para la elaboración de presupuestos , esta persona se encargara de la elaboración de los presupuestos, visitas de campo y la actualización de los precios de mano de obra, materiales y precios de alquiler de herramientas mayores y mejores, de esta forma la empresa incrementara sus costos fijos con la nueva contratación pero será de beneficio ya que la empresa tendrá las utilidades que espera y de esta forma incrementaran las utilidades para los socios, debido a que ellos no han recibido utilidades, porque se utilizan para la el financiamiento de los proyectos que son con crédito a 30 días o contra entrega. De esta forma la empresa podrá crecer y poder tomar proyectos aún mayores de los que están acostumbrados a ejecutar ya que se podría tener mayor capital de financiamiento para la ejecución.

# <span id="page-7-0"></span>**INTRODUCCIÓN**

A lo largo de la historia hemos podido ver como las Finanzas de una compañía son sumamente importantes y con esta se determinan el rumbo de la misma. Esta área se refiere a la forma en la cual se obtienen los recursos e inversiones, la manera en la cual la compañía lo gasta y como esto genera una utilidad o una perdida.

Durante el desarrollo de este documento analizaremos la empresa Opciones Constructivas y las actividades realizadas durante la práctica profesional en el departamento de Administración y Finanzas durante de la práctica profesional.

Se desarrollará una propuesta de mejora para la empresa la cual ayudará a poder desarrollarse mejor en el área administrativa y Financiera mediante la reducción de costos y el control de gastos mínimos. Se tratará de mantener en orden en el área de administración buscando implementar mejoras las cuales vayan acorde a la visión y misión de la compañía y de esta forma crear una manera más eficiente de trabajar.

# <span id="page-8-0"></span>**CAPITULO I**

# **1.1. OBJETIVOS**

# <span id="page-9-0"></span>**1.1.1 Objetivo General**

Asistir al departamento de administración y finanzas de la empresa de acorde a las asignaciones otorgadas durante el periodo de práctica Profesional dentro de la empresa Opciones Constructivas Mediante el desarrollo de actividades en el Área de Administración y Finanzas dentro de la Empresa Opciones Constructivas.

# <span id="page-9-1"></span>**1.1.2 Objetivos Específicos**

- Hacer un análisis de las cuentas por cobrar y pagar de la empresa con el objetivo de determinar la problemática existente en esta área.
- Plantear una propuesta de mejora para poder reducir costos en los proyectos con el fin de obtener una mayor utilidad.
- Identificar los gastos que provocan que los proyectos se eleven en función al presupuesto presentado.

# <span id="page-10-0"></span>**1.2. RESEÑA HISTÓRICA OPCO**

OPCO es una empresa que se creó en el año 2011, con el objetivo de poder especializarse en el rubro de la construcción y poder cumplir con las necesidades de las personas interesadas en dicha empresa, mediante el esfuerzo de sus colaboradores y una persona con una visión amplia se creó esta empresa la cual cuenta con todas las herramientas de ingeniería y arquitectura necesaria para poder desarrollar los proyectos. Durante el desarrollo de los proyectos ejecutados la empresa se ha esforzado al máximo en dar el mejor servicio, calidad y seguridad para sus clientes, siendo este el principal objetivo a corto y largo plazo.

## <span id="page-10-1"></span>**1.3. Visión**

Ser una empresa reconocida en el rubro de la construcción por nuestro servicio de excelencia. Brindando soluciones de ingeniería y arquitectura a nivel nacional con propuestas con los más altos estándares de calidad de acuerdo con la necesidades y presupuesto de cada cliente.

## <span id="page-10-2"></span>**1.4. Misión**

Contribuir en el crecimiento y desarrollo de nuestro cliente, exponiéndole soluciones con normas de calidad constructivas y arquitectónicas en cada proyecto que deseen ejecutar.

# <span id="page-11-0"></span>**1.5 Valores**

- Honestidad
- Integridad
- Respeto
- Trabajo en equipo
- Unidad
- Solidaridad

# <span id="page-11-1"></span>**1.6 Servicios**

- Diseño Arquitectónico
- Construcción General
- Ingeniería Mecánica
- Ingeniería Eléctrica
- Mantenimiento de Obra General

(CONSTRUCTIVAS, 2013)

# <span id="page-12-0"></span>**CAPITULO II**

## <span id="page-13-0"></span>**2 ACTIVIDADES REALIZADAS**

#### <span id="page-13-1"></span>**2.1. Descripción del área de trabajo**

El área Administrativa y Financiera de Opciones Constructivas juega un papel muy importante dentro de la empresa, porque es la que maneja todos los ingresos y egresos de esta, este departamento es el encargado de poder llevar a cabo un control eficiente de los recursos y de esta forma poder realizar de manera exitosa y correcta todas las gestiones administrativas y financieras de la empresa. Esta área cuenta con un Gerente administrativo, el cual se encarga de la toma de decisiones y el control del flujo de efectivo de la empresa y es el responsable de todo en esta área. A esta persona le rinden cuentas tanto administración como los supervisores de campo en cuanto a dinero. En este departamento se hace un análisis detallado de los recursos con los que la empresa cuenta y la forma de distribución, tomando en cuenta todos los atrasos de pago que los clientes puedan tener para poder pagar y la toma de decisiones en caso de poco flujo de efectivo durante el mes o semana. También cuenta con un Contador que es quien se encarga de la elaboración de Estados Financieros y un asistente Administrativo, quien es el responsable de tener al día todos los informes para la Gerencia General y Administrativa, previamente administrativa.

Las tareas y responsabilidades asignadas se centraron básicamente en el área de administración. En dicha área los procesos ya están establecidos y son repetitivos, pero durante el día surgen tareas las cuales son asignadas a este departamento.

#### <span id="page-14-0"></span>**2.2. Retenciones a Contratistas y Proveedores**

Como parte de las leyes de comercio de nuestro país y por disposición de la Secretaria de Administración de Rentas de nuestro país se debe de hace una retención del 12.5% de impuesto sobre la renta sobre pago de contratistas, proveedores, asesores que no estén sujetos al régimen de pagos a cuenta y la empresa Opciones Constructivas es un agente retenedor de la misma por lo que se ve obligada a hacer dicha retención a aquellos que no cuenten con su constancia de pagos a cuenta. Esta retención consiste en un 12.5% sobre el valor de honorarios en caso de tener recibos por honorarios. Una vez realizada la respectiva retención se procede a la elaboración de una comprobante de retención en el cual se debe colocar el nombre de la empresa a la cual se está haciendo la retención, a que numero de documento hace referencia, CAI, Fecha de emisión y RTN de la persona a la que se le hace la retención, luego se realiza una breve descripción de la retención y se hace referencia al proyecto, valor imponible de retención, porcentaje que se está reteniendo y el valor de la retención, se debe de firmar y sellar, la original se le entrega a la persona a la que se le está haciendo la retención, la copia queda en el cheque o transferencia junto con la factura de la cual se hizo el pago y la tercera copia en el archivo de contabilidad, al final del mes se debe de llenar un archivo de Excel que cuenta con toda la descripción de lo que contiene un comprobante de retención. Esta base de datos debe de ser enviada a contabilidad a más tardar el 3 del mes siguiente en el que se realizaron las retenciones, para que se proceda a subirlas al sistema de la SAR y poder realizar en el banco el pago de estas.

#### <span id="page-15-0"></span>**2.3. Manejo de viáticos para los empleados**

Como parte del rubro de la empresa se tiene varios proyectos fuera del país, y es inevitable la supervisión por parte de los Ingenieros de campo de estos para la mejor ejecución, como parte de las políticas de la empresa tiene un manejo de viáticos para el personal que requiere salir de la ciudad para supervisar o desarrollar algún proyecto. A este proceso se le llama Solicitud de Viáticos que consiste en una previa solicitud en el cual la persona llena su información general, el tiempo que estará fuera de la ciudad y motivo del viaje. Esta solicitud sirve como respaldo para el departamento de administración ya que esta va firmada por el empleado. Se entregaba un cheque al empleado y se le asignaba cuanto es lo que puede gastar en alimentación, hospedaje u otros gastos. Una vez entregado el cheque y realizado el viaje se le otorgan a la persona 2 días hábiles para poder entregar los comprobantes respectivos. Una vez teniendo todos los comprobantes, se llena un formato de Excel y se llevan a la cuenta de gastos de representación en proyectos de la empresa y se revisa que todo cuadre indexando todos los comprobantes, caso contrario de faltar algo se hace la respectiva deducción al empleado y en caso de un sobrante se hace el deposito a la cuenta de banco de la empresa. También ocurre el caso en el que el empleado coloca de su dinero y en este caso se realiza un reembolso por viáticos y se le hace una transferencia electrónica o un cheque, todo depende del monto a reembolsar. En caso de que el empleado no entregue cuentas durante el tiempo estipulado el monto total será deducido totalmente de su planilla de la quincena siguiente.

#### <span id="page-16-0"></span>**2.4. Cotización de materiales**

La empresa realiza muchas licitaciones y una vez ganada la licitación se procede al requerimiento de materiales para la ejecución de este, se imprime todo el listado de materiales para la cotización y se compara con el cotizado actual vs. anterior, se hace una comparación en Microsoft Excel, exponiendo el precio cotizado anterior vs. real. Una vez realizado este comparativo se procede a ver si el costo colocado para la ejecución del proyecto es mayor, menor o igual al cotizado. En caso de ser mayor se busca una mejor oferta de materiales y se reduce la mano de obra de los contratistas para poder cubrir con el costo adicional, en última instancia se ve afectada directamente la ganancia del proyecto. Una vez realizado este análisis se procede a la compra de los materiales necesarios para la ejecución del proyecto el cual se realiza con los siguientes pasos:

- Requerimiento de materiales vía correo electrónico por el ingeniero residente.
- Cotización de materiales solicitados.
- Aprobación de la cotización más baja y con las especificaciones de materiales correctas por parte del ingeniero residente.
- Envió de orden de compra al proveedor especificando lugar de entrega y proyecto.

Una vez realizado todo este proceso se procede a hacer la compra del material y se coordina con el jefe de Logística el entrego del mismo, el cual debe de ser programado con 1 día de anticipación y de esta forma se evitan cualquier contratiempo que se pueda generar para la entrega de dicho material.

#### <span id="page-17-0"></span>**2.5. Control de cuentas por pagar**

Una de las tareas más importantes de este departamento es el control de las cuentas por pagar, porque la mayoría de los proyectos son financiados al crédito y se debe de tener control obligatorio de cada una de las compras que se realizan al crédito.

Y como parte del proceso establecido por la empresa todas las facturas de crédito deben de ir respaldadas por una orden de compra que es realizada por el departamento de compras previa solicitud del departamento de Ingeniería de proyectos vía correo electrónico. Una vez enviada la factura y entregado el material, los proveedores proceden a hacer la entrega de la factura original en la oficina, la cual debe de ser archivada y revisada de la siguiente forma:

- La factura debe de ir acorde a la orden de compra
- Revisión de vencimiento, fecha límite de emisión, rango de facturación
- Proyecto al cual va dirigido el material, esto es para poder saber a qué cuenta se va a cargar dicha compra.
- Revisión de términos de pago.

Una vez verificada toda la información se procede al ingreso de la factura en Excel en el cual se especifica el valor sin impuesto, valor del impuesto y total pagado. Una semana antes de vencimiento de las facturas, se imprime un informe de todas las facturas próximas a vencer y se presenta a la gerencia, la cual determina que facturas se van a pagar y en qué fecha, cuál será el medio de pago (deposito a cuenta o transferencia, pago con cheque o pago con tarjeta de crédito).

#### <span id="page-18-0"></span>**2.6 Control de fechas de pago**

Como parte del control de cuentas por cobrar, la empresa maneja tarjetas de crédito con los diferentes bancos del país. Cada una tiene diferentes fechas de corte y pago de las mismas. Por lo que se realiza una programación mensual de pago de tarjetas de crédito el cual se va revisando semana a semana y se notifica del pago de la misma 1 día y medio antes de la fecha de pago, pero previamente se hace una revisión de todos los gastos a pagar en la tarjeta y se verifica que todos estos estén registrados contablemente, los cuales no están registrados se deben reportar inmediatamente para que se le comunique a la persona que realizo la compra que no está dicha factura, ellos deben responder por la misma y en caso de no encontrarse respaldo correcto será deducido de su salario y se levantara un memorándum al empleado por perdida de documentos contables importantes. Una vez realizada toda la revisión correspondiente se procede a la aprobación del pago total de tarjeta de crédito, se debe de tomar en cuenta que se debe de hacer el pago de contado porque de esta forma no se generan intereses moratorios por no hacer el pago completo.

Esta área es muy delicada ya que las tarjetas de crédito solamente son asignadas a las personas con más responsabilidad y antigüedad empresarial y al momento de presentarse alguna anomalía se notifica inmediatamente a la gerencia administrativa, para no tener que incurrir en mayores problemas.

Este recurso también se utiliza al momento de tener retrasos por parte de los clientes, para pagar facturas pendientes y de esta forma se genera mayor crédito para la empresa.

#### <span id="page-19-0"></span>**2.7 Elaboración de documentos para licitaciones**

Todos los días se debe de revisar el periódico y el correo electrónico de administración para buscar licitaciones públicas o aceptar invitación de licitaciones. Una vez se reciben las bases de licitación se procede a la búsqueda de los documentos para presentar el mismo, se recopila toda la información administrativa que se solicita por la empresa y se le informa al departamento de proyectos los documentos que ellos deben de entregar, los cuales son denominados oferta técnica.

Los documentos de administración son denominados oferta económica/costos, en este se adjuntan todos los documentos legales de la empresa:

- Escritura de constitución
- Permiso de operación
- RTN del representante legal de la empresa y la empresa
- Estados financieros auditados de los últimos 2 años
- Solvencia fiscal y municipal de la empresa y representante legal
- Constancia de solvencia de seguro social
- Garantía de sostenimiento de oferta (en caso de solicitarse) este es uno de los documentos más importantes de la licitación, ya que si se solicita este documento no puede ser subsanado, y la empresa queda descalificada en caso de no presentarla.
- Constancia de Solvencia e Inscripción en el colegio profesional correspondiente.
- Constancia de pagos a cuenta de la empresa vigente
- Copia de Permiso de Operación vigente.
- Todos estos documentos deben ir firmados por el representante legal de la empresa y con sello.

#### <span id="page-20-0"></span>**2.8 Control de gastos por proyecto**

En cada proyecto a realizar se tiene un presupuesto de obra el cual es aprobado por el cliente y dentro de este se tiene fichas de costo, en este se desglosan los materiales a comprar. Lo que la empresa hace es tener un control de los gastos que se hacen en el proyecto para luego hacer un comparativo con la ficha de costo, de esta forma se tiene mejor control para la compra de materiales y los precios de los materiales que se compran. Al momento de tener un déficit se debe notificar inmediatamente a la gerencia general para hacer la respectiva revisión de la ficha de costo y verificar que fue lo que sucedió, muchas veces el precio por el que se cotizo el material estaba antiguo o la cotización se tardó mucho tiempo el cliente en aprobarla, lo que genera que los precios de los materiales a la hora de aprobar el presupuesto sean mucho más altos y esto afecta directamente la ganancia de la empresa. Debido a esto se tomó la decisión de tener un mejor control de gastos de materiales del proyecto.

#### <span id="page-20-1"></span>**2.9 Control de mano de obra de Contratistas**

Una vez aprobado el presupuesto de obra se procede a la contratación de la mano de obra que se hace a través de contratistas externos que cuenta la empresa. En esto la gerencia general asigna un valor a cada actividad a realizar y se realiza un proceso de licitación entre varios contratistas, los cuales ponen sus precios para cada actividad a realizar y gana el que tiene el valor más bajo. Luego este precio aprobado por gerencia es pasado al departamento de administración el cual elabora un contrato de trabajo, estableciendo las condiciones, términos de pago del proyecto, tiempo de entrega, y multas en caso de no cumplir con lo estipulado. Una vez se firma el contrato se comienza el trabajo y se comienza a pagar al contratista por avance de obra cada 7 días, los días sábados, este valor a pagar es aprobado por el supervisor general de campo y es responsabilidad de Administración velar porque el valor que se está pagando al contratista a lo largo del proyecto sea no mayor al que fue establecido inicialmente, cuando esto sucede se debe de notificar inmediatamente a la gerencia General para que se pueda verificar en que es que se está pagando más o si hay una obra adicional la cual debe de ser facturada por aparte.

# <span id="page-22-0"></span>**CAPITULO III**

## <span id="page-23-0"></span>**3. ACTIVIDADES IMPLEMENTADAS DE MEJORA**

#### <span id="page-23-1"></span>**3.1. Control Interno de Gastos por Proyecto**

El control interno de documentación por proyecto es algo vital para la compañía, esto ayuda a poder identificar cualquier irregularidad en el desarrollo de los proyectos. Por lo que es tan importante implementar métodos necesarios para mejorar el control de los gastos para tener mayor utilidad y así cumplir con los requerimientos solicitados por la gerencia general y administrativa y esto se realiza con el desarrollo de métodos que ayuden al mejor control de los gastos de mano de obra y de materiales por proyecto se optimizan los procedimientos y se tiene un mejor control del proyecto y de esta forma poder ofrecer mejores productos con calidad a un precio justo.

Inicialmente las empresas que quieren ejecutar proyectos entregan planos y alcances de obra. El alcance de obra es el resumen de las actividades que se van a realizar durante todo el proyecto al detalle y se toman las cantidades de dicho alcance para poder calcular la cantidad de materiales y mano de obra que se va a gastar a lo largo del proyecto. Ellos determinan el tiempo de ejecución del proyecto y en base a ese tiempo se calcula la mano de obra calificada. Partiendo de esto se pasa a las fichas de costo. La ficha de costo: es la que contiene la cantidad de materiales, mano de obra y herramientas que se necesita para realizar una actividad en específico, cada una de las actividades en el alcance de obra tiene su propia ficha.

En resumen, al momento de la elaboración de un presupuesto de obra se debe de tomar en cuenta varios aspectos:

- Mano de obra calificada
- Materiales por utilizar
- Herramientas Mayores y Menores
- Cantidades de obra
- Actividades que realizar
- Tiempo de entrega
- Forma de pago
- Especificar qué obra adicional será facturada por aparte

Una vez realizado todo este proceso lo siguiente es esperar la confirmación por parte del cliente.

Una de las principales responsabilidades del departamento de administración y finanzas de la empresa es el control de los gastos por cada proyecto, tanto de materiales como de mano de obra de los contratistas, que se realiza y a su vez entregar informes de rendimiento a la gerencia general para poder evaluar cómo fue la ejecución del proyecto. Una vez finalizado el proyecto se debe de hacer un control de todos los gastos realizados en el proyecto REAL VRS PRESUPUESTADO, en este se ve reflejado cuanto era el valor que se había presupuestado una vez ganado el proyecto y lo que realmente se gastó en la ejecución del proyecto.

Con respecto a la compra de materiales hay dos formas de realizar las compras.

- Mediante orden de compra: de esta forma se tiene más control porque se tiene crédito de 30 días con los proveedores y se cotizan 2 o 3 opciones antes de realizar la compra de los materiales
- Compras con tarjeta de crédito: este es un método que se usa no tan a menudo como el de compras mediante orden de compra, pero se realiza en caso de que los proveedores no cuenten con el material o sea una compra de emergencia y que requiere entrega inmediata y con el proceso de orden de compra es un poco más largo el proceso. Con este método de pago se tiene aproximadamente 20 a 30 días para el pago de las facturas, todo depende de la fecha de corte y de pago de la tarjeta de crédito que se utilice.

Cada una de estas compras deben de ser solicitadas por el departamento de ingeniería de proyectos y aprobada por el departamento de compra de la empresa.

Otra de las formas de control de gastos de proyecto es mediante la contratación de mano de obra externa calificada. Se entrega la mano de obra al ingeniero residente y se establece cuanto es el valor presupuestado y este se debe de respetar.

Una vez finalizado el proyecto se hace un comparativo de lo realizado vs. lo presupuestado.

Se necesita una observación para evaluar cada uno de los factores que afectan los presupuestos de manera práctica. Y como el departamento de administración y finanzas tiene el deber de velar por cualquier anomalía que haya en el desarrollo

de un proyecto y de esta forma buscar la solución correcta a las situaciones presentadas.

A continuación, se propondrá una mejora para el control interno del proyecto, mediante la implementación de un control interno más adecuado y una mejor observación de las fichas de costo elaboradas por la parte de presupuesto y a su vez analizar factores externos que afectan directamente el presupuesto.

## <span id="page-26-0"></span>**3.2. Evaluación Control Interno de Gastos por Proyecto**

Durante la práctica profesional en la empresa Opciones Constructivas se pudo observar que durante la ejecución de los proyectos se tienen varias situaciones las cuales afectan directamente los costos del proyecto y por consiguiente la utilidad de este, y conlleva a generar pérdidas mínimas en algunos casos y en otras muy significativas. Las situaciones son las siguientes por las cuales se ven afectados los proyectos son:

• Falta de decisión por parte de los clientes: Esta es una de las más comunes por las que se generan pérdidas para la empresa, ya que muchas veces los clientes no toman decisiones especificas al momento de comenzar el proyecto lo que genera un atraso y esto significa más tiempo en la ejecución del proyecto. Y este tiempo perdido se ve visualizado en los costos directamente.

• Cambios climáticos: como la empresa se dedica al Servicios de Construcción en épocas lluviosas los proyectos duran más de lo que está previsto y este es un factor que es contemplado en las fichas de costo, pero no controlado al máximo ya que el clima la mayoría del tiempo es impredecible.

• Imprevistos: Son gastos que no estaban contemplados en la oferta inicial y que muchas veces se generan por la falta de análisis a la hora de realizar el presupuesto de la obra

- Regalías no consideradas en la ejecución del proyecto: de manera general en la ejecución de un proyecto surgen actividades pequeñas que los clientes no las consideran como una obra adicional, sino que solicitan al contrataste que se realicen estas actividades sin ningún costo, la empresa toma en consideración esto ya que lo utiliza como una manera de poder mantener a sus clientes satisfechos, pero obviamente esto incurre en un costo el cual no estaba presupuestado inicialmente.
- Falta de control en el requerimiento y compra de materiales: Este es un problema muy común dentro de la empresa ya que la mayoría de los ingenieros a cargo de la obra no solamente están con un proyecto en específico sino que llevan varios proyectos a la vez, y la falta de organización que muchas veces tienen ellos lleva a que se haga un requerimiento de materiales sin revisar antes el alcance o la ficha de costo, lo que genera que los costos no sean controlados y muchas veces se solicita más material del que en realidad se necesita.
- Problemas gubernamentales: este es un problema que surgió durante este tiempo y que afecto a todos los proyectos en ejecución durante este proceso y claramente este costo de pérdida de tiempo, combustible no

estaba contemplado en el presupuesto presentado, por lo que la empresa debe incurrir con la absorción de este costo.

- Mal cálculo en la elaboración de las fichas de costo del proyecto: este es el más común de los problemas, normalmente la personas encargada de la realización de los presupuestos va desarrollando el alcance de acuerdo con las fichas de costo y como antes se mencionó estas incluyen:
	- o Mano de obra
	- o Materiales
	- o Herramientas mayores y menores

Y la mayoría del tiempo se cotizan materiales con precios muy antiguos o desactualizados que, al momento de ejecución del proyecto, aunque se compre la cantidad de material especificada en la ficha de costo el precio no es el mismo, por lo que esto afecta directamente el presupuesto.

La mano de obra muchas veces se cotiza al precio que el encargado de realizar el presupuesto considera correcto y sin consultar al contratista y al momento de cotizar el proyecto el precio es mucho más elevado del cotizado.

- Porcentaje de sobre costo del proyecto: en esta parte es donde gerencia analiza los siguientes factores:
	- o Costos Indirectos:
		- Ingeniero residente
		- Combustible y depreciación de Vehículos
		- Estadía y viáticos Persona (esto es en caso de que el proyecto sea fuera de la ciudad)
- Garantía y Financiamiento (en caso de ser solicitada)
- o El porcentaje de Costo Indirecto: que este se analiza de la siguiente forma: Total de Costo Indirectos / Costo Directo

## <span id="page-29-0"></span>**3.2. PROPUESTA DE MEJORA**

Durante el análisis de las variables que afectan el costo directo del proyecto anteriormente se pudieron identificar varios problemas los cuales se buscará una propuesta de mejora para dos de ellos, los cuales son los que afectan en gran manera el presupuesto del proyecto. Se tomaron dos proyectos al azar para poder terminar cuales eran las fallas que había en los mismos.

## <span id="page-29-1"></span>**3.2.1 Actualización de precios de materiales, equipo y mano de obra**

Una vez analizados los factores que afectan directamente las fichas de costo del proyecto se pudieron observar varias determinantes que provocan la mala elaboración de los presupuestos de obra. A continuación, tenemos los datos de los dos proyectos que se tomaron para la verificación del proceso

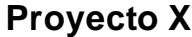

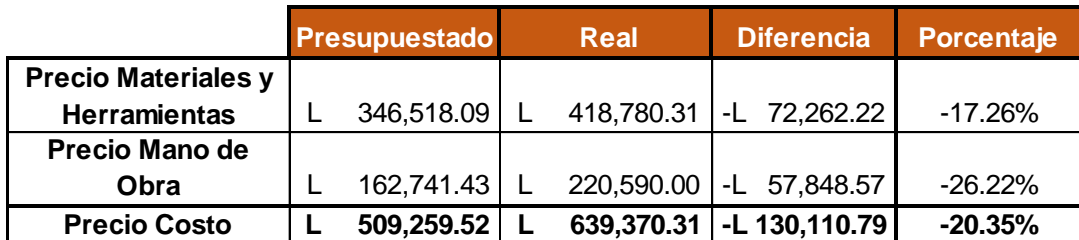

Fuente: Propia

#### **Proyecto Y**

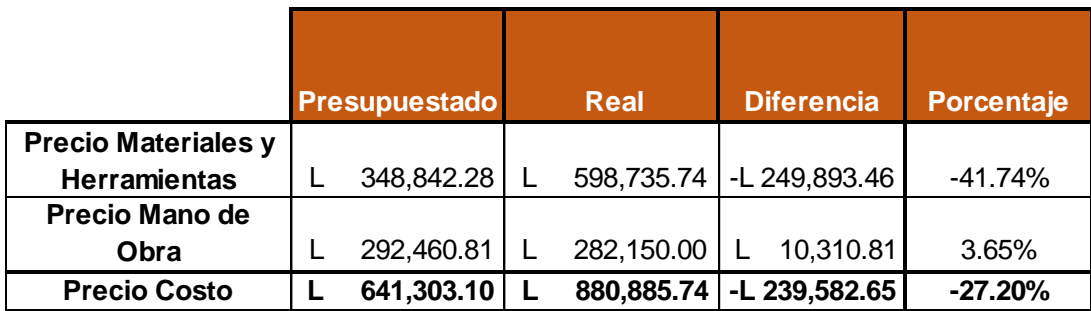

#### Fuente: Propia

Podemos observar que un porcentaje muy alto que anda entre el 20% y el 28% es el que no se considera debido a que los precios de mano de obra, materiales y herramientas mayores y menores no están actualizados y afecta directamente a la utilidad de la empresa. Básicamente se está cotizando para los clientes con precios de hace aproximadamente 1 año, tiempo que se comenzó a implementar dicho programa de elaboración de presupuestos. Y básicamente los precios de materiales de construcción tienen un cambio aproximado cada 15 días, la razón por la cual la empresa no ha actualizado los precios es porque la persona encargada de realizar los presupuestos no solamente tiene esta tarea asignada, sino que tiene varias y estas toman mucho tiempo. Pero vemos que este porcentaje lleva el riesgo que la empresa no tenga utilidad alguna en los proyectos debido a la falta de actualización de precios.

Se debe de realizar una actualización de la base de datos de los precios de materiales. Mano de obra y herramientas menores y mayores de forma semanal el cual debe de ser ingresado al programa que la empresa utiliza para la elaboración de presupuestos, de esta forma se tendrá una base de datos al día y generará que los presupuestos sean reales con precios al día.

#### <span id="page-31-0"></span>**3.2.2 Mejor análisis de Horas de maquinaria**

Adicional a esto se debe de considerar que los días los cuales se alquila la maquinaria debe de extenderse, ya que la maquinaria con la que cuenta la empresa en su mayoría es alquilada. Por lo que se debe de considerar más tiempo por alquiler de maquinaria. Ya que en las empresas con las cuales la empresa trabaja se necesita elaborar pases de ingreso y de salida de cada equipo que entra y básicamente este proceso dura 2 días, y esto debe de ser considerado a la hora de realizar el presupuesto porque es un costo directo y en caso de no considerarse afecta a la utilidad del proyecto.

A continuación, hay un ejemplo de cuanto es lo que la empresa deja de considerar en la elaboración de los presupuestos por no prever esto.

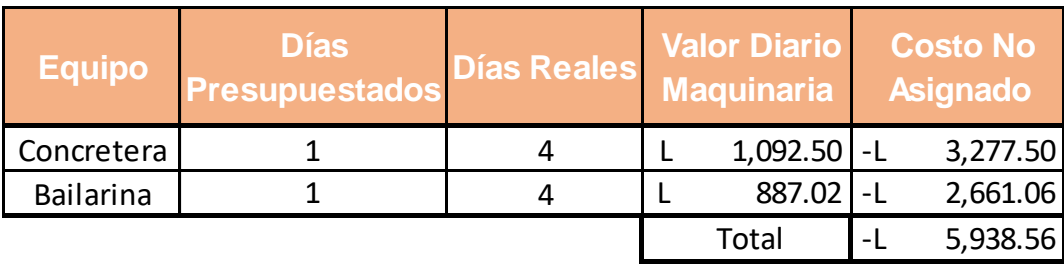

Fuente Propia

Como se puede observar los valores son mínimos, pero al final son precios que no se consideran lo que lleva a que el costo real del proyecto se vea incrementado. Y a medida que el proyecto sea más grande el costo no asignado al presupuesto será mayor. Por lo que se propone agregar 3 días más a los días contemplados en maquinaria, equipo y herramientas menores que la empresa alquile para la ejecución de los proyectos.

#### <span id="page-32-0"></span>**3.2.3. Redondeo de cantidades de materiales:**

 En la observación de la elaboración de presupuestos se identificó que el programa que se utiliza no redondea los materiales y en el área de la construcción se debe de pedir completo, por ejemplo: un lance, una bolsa, una libra, no se puede pedir fracciones y el programa no realiza esta actividad, por lo que genera un 1%-3% de pérdida del costo proyecto. Algo que no se había identificado en el área de presupuestos.

A continuación, tenemos los valores de que no fueron redondeados y afectaron directamente al presupuesto de los proyectos analizados.

|            |            | <b>Proyecto X</b> Proyecto Y |
|------------|------------|------------------------------|
| Redondeo   | L15,386.36 | L 6,969.45                   |
| Porcentaje | 2.41%      | 0.79%                        |

Fuente: Propia

Se puede observar que el valor con respecto al costo no es tan elevado, pero si se hace un análisis anual de cada proyecto y se sumaran el costo de la perdida sería muy alto.

Por consiguiente, los proyectos se debieron de Presupuestar de la siguiente forma:

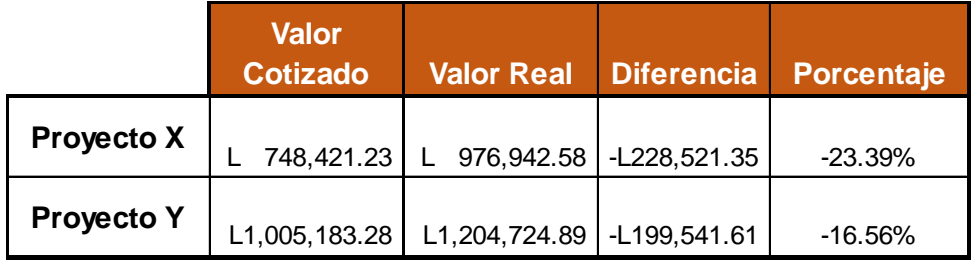

#### Fuente: Propia

Por lo se puede observar, la empresa tiene un margen de error entre el 15%-25% con respecto al precio venta, que este es el precio que se le entrega al cliente y el cual es aprobado por el mismo. El valor real es el precio por el cual el proyecto debió de haber sido cotizado.

Por lo que se propone una propuesta de mejora por la contratación de un Ingeniero Civil para la elaboración de los presupuestos y de esta forma evitar cometer los errores que afectan directamente a la utilidad de la empresa.

## <span id="page-34-0"></span>**3.3. Impacto de la Propuesta de Mejora**

Cada uno de los factores analizados anteriormente arrojan que el porcentaje de utilidad que la empresa tiene sea cada vez más bajo, porque esto no afecta a los costos, sino que al porcentaje de utilidad que se considera a la hora de realizar un presupuesto. Durante los 4 años que la empresa ha estado laborando no se han generado utilidades, solamente se está teniendo para poder financiar proyectos por todos estos factores antes considerados y no se ha tomado en cuenta el aumento del porcentaje de utilidad porque la gerencia General considera que la empresa dejaría de ser competitiva.

La empresa espera tener un 25%-35% de utilidad antes de impuestos en los proyectos y con la elaboración de los presupuestos de forma errónea solamente se obtiene un 5%-13%.

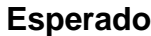

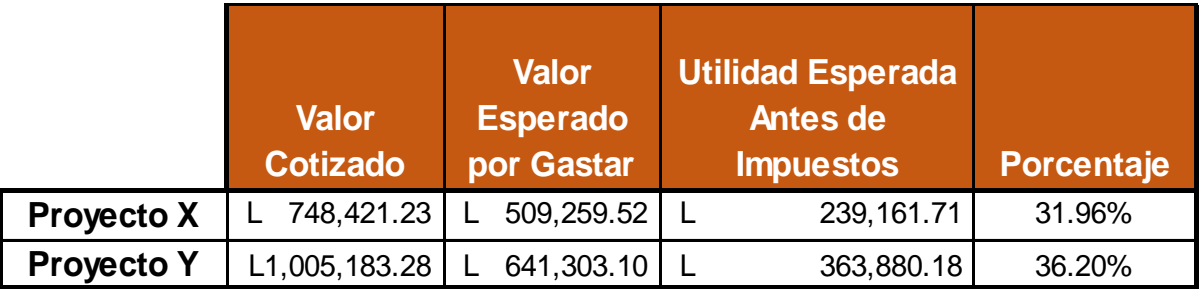

Fuente: Propia

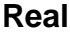

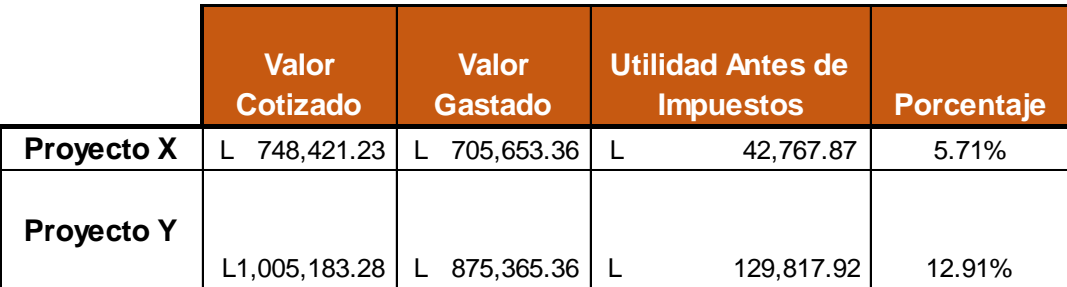

## Fuente: Propia

El impacto de la propuesta seria la siguiente:

Contratación de un Ingeniero Civil a medio tiempo por contrato indefinido para la elaboración de presupuestos con un salario de L. 10,800.00 mensual.

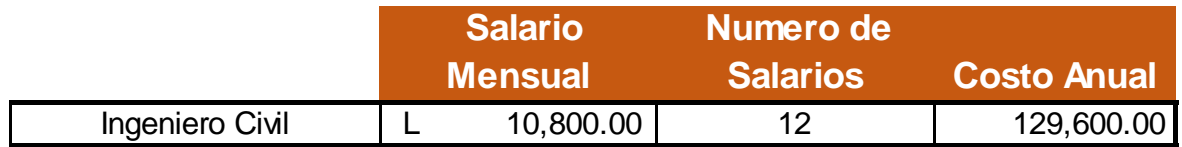

#### Fuente: Propia

Se calcula en base a 12 salarios, con esto la empresa pretende contratar a esta persona con todos los derechos adquiridos por la ley y justificado por el ministerio de trabajo. Por lo que el salario de esta persona se calcula de la siguiente forma:

### **L. 9,000.00 x 20% = L. 10,800.00**

Este 20% es autorizado por el ministerio de trabajo y este porcentaje equivale a los derechos que un empleado adquiere que son: prestaciones, auxilio de cesantía, vacaciones, décimo tercero y décimo cuarto. De esta forma la empresa va pagando dicho salario con todos los derechos incluidos.

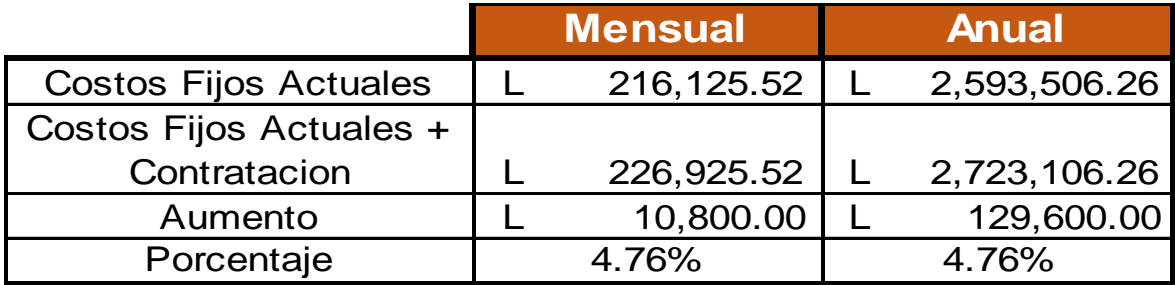

#### Fuente: Propia

La contratación de un Ingeniero Civil para el área de Presupuesto provocaría un incremento de un 4.76% en los costos fijos de la empresa, porque independientemente se ganen o no los proyectos este costo estará fijo para la empresa, pero se obtendría la ganancia esperada del 25%-35%, y de esta forma se eliminaría la variación de la elaboración de los presupuestos, y de esta forma se presupuestaria de forma correcta y adecuada tomando en cuenta todos los factores que se necesitan para la elaboración de los presupuestos. Esta persona se encargaría de la elaboración de los presupuestos, visitas de campo, análisis de las fichas de sobre costo y la actualización de precios de forma quincenal.

Con esto la empresa comenzaría a obtener utilidades mayores para poder repartir con los socios ya que esto no se ha realizado nunca, porque solamente se ha dedicado a financiar los proyectos de los cuales la empresa no recibe anticipos, ni pago por estimación por avance de obra, sino que es a crédito de 30 días o contra entrega.

<span id="page-37-0"></span>**Capitulo IV**

#### <span id="page-38-0"></span>**4.1 Conclusiones**

- 1. Se realizó un análisis de las cuentas por cobrar de la empresa y se pudo llegar a la conclusión que esto es un problema que seguirá continuando porque las empresas con las que se trabaja Opciones Constructivas tienen sus reglas ya previamente establecidas y se sugiere a la empresa adecuarse a las mismas y con respecto a las cuentas por pagar se solicitara más tiempo de crédito a los proveedores para poder financiar los proyectos de acuerdo con los tiempos de pago de los clientes.
- 2. Se planteó una propuesta de mejora en la cual se llegó a la conclusión que la falta de análisis y actualización de datos de la empresa provoca una pérdida del 15 % aproximadamente por proyecto, lo que esto afecta directamente la utilidad de la empresa, y que se realizó la propuesta de la contratación de un Ingeniero Civil para poder elaborar los presupuestos y esta persona estaría a cargo de la actualización de datos. Tomando en cuenta que esto aumentaría en un 4.76% los costos fijos de la empresa, pero se eliminaría la variación en la elaboración de los presupuestos, quiere decir que el beneficio obtenido es mayor que el costo de contratar a otra persona.
- 3. Se identificaron cada uno de los gastos que hacen que el presupuesto se eleve y se analizó a detalle cada uno de ellos mostrando una situación actual y una real para que la empresa pueda incluir cada uno de ellos en el costo del proyecto

## <span id="page-39-0"></span>**4.2 Recomendaciones**

#### <span id="page-39-1"></span>**4.2.1 Recomendación a Opciones Constructivas**

Se recomienda a la empresa el mejor control de las fichas de costo, mantener actualizada la base de datos de precios de materiales y mano de obra, así como también un mejor control de las horas máquina. Con esto se obtendría una mejor elaboración de presupuestos y se licitaría de forma adecuado y con la utilidad que la empresa realmente espera percibir. Es de suma importancia implementar esta propuesta de mejora para poder comenzar a generar utilidades de los proyectos.

#### <span id="page-39-2"></span>**4.2.2 Recomendación a la Universidad Tecnológica Centroamericana**

Se recomienda a la universidad a poder instruir a los alumnos mucho más en el área de presupuesto y análisis de los costos reales que tiene una empresa, considerando modificar el pensum y agregar más clases con referencia a esta área. Y de esta forma poder mantener actualizados a todos los estudiantes de cómo es en realidad el ámbito laboral, y al momento que ellos comiencen a trabajar no sientan el impacto directo, sino que se puedan adecuar sanamente a su lugar de trabajo y ambiente en el que se desarrollan para continuar su formación profesional y de esta forma poder demostrar que la universidad se encarga de graduar profesionales capaces en la mayoría de las áreas y dispuestos a cualquier asignación.

## <span id="page-40-0"></span>**4.2.3 Recomendación para los estudiantes**

Se sugiere a los estudiantes poder dedicar el tiempo necesario al desarrollo de los trabajos, elaborándolos con dedicación y tiempo de anticipación para que de esta forma se desarrolle mejor el contenido de su trabajo. También se recomienda esforzarse en cada una de las tareas asignadas y poner en práctica cada uno de los conocimientos adquiridos durante el curso de su carrera para poder convertirse en un profesional de éxito para nuestro país.

## <span id="page-41-0"></span>**Bibliografía**

- ABC, D. (07 de Marzo de 2014). *Definición ABC*. Obtenido de https://www.definicionabc.com/general/mano-de-obra.php
- Bartolomeo, J. (26 de Julio de 2016). *Administrar: Estudio Contable y consultoria en negocios*. Obtenido de http://www.adconsultora.com.ar/contable-yadministracion/que-significa-pago-a-contado/

CONSTRUCTIVAS, O. (2013). *MANUAL GENERAL OPCIONES* 

*CONSTRUCTIVAS S. DE R. L. .* SAN PEDRO SULA, CORTES .

- Debitoor. (2017). *Debitoor*. Obtenido de https://debitoor.es/glosario/definicionretencion
- Debitoor. (2017). *Debitoor*. Obtenido de https://debitoor.es/glosario/pagos-a-cuenta

DEBITOOR. (2017). *DEBITOOR*. Obtenido de

https://debitoor.es/glosario/definicion-proveedor

Definicion.de. (2008-2017). *Definicion.de* . Obtenido de https://definicion.de/cuentas-por-cobrar/

Economipedia. (2015). *Economipedia*. Obtenido de

http://economipedia.com/definiciones/utilidad.html

empresas, E. d. (2017). *Shopify* . Obtenido de

https://es.shopify.com/enciclopedia/cuentas-por-pagar

española, D. d. (2005). *Word Reference*. Obtenido de

http://www.wordreference.com/definicion/solvencia

Española, G. D. (2016 ). *The Free Dictionary* . Obtenido de

https://es.thefreedictionary.com/vi%C3%A1ticos

https://www.gestiopolis.com/que-es-una-orden-de-compra/, ¿. e. (Octubre5 de

2002). *GestioPolis.com Experto*. Obtenido de

https://www.gestiopolis.com/que-es-una-orden-de-compra/

Merino, J. P. (2012). *Definicion.DE*. Obtenido de https://definicion.de/cotizacion/

Rodríguez, M. L. (Marzo de 2008). *Geotiopolis* . Obtenido de

https://www.gestiopolis.com/que-es-una-ficha-de-costo/

Wikipedia. (26 de Oct de 2017). *Wikipedia* . Obtenido de

https://es.wikipedia.org/wiki/Licitaci%C3%B3n

## <span id="page-43-0"></span>**Glosario**

**Cotización:** es el accionar y las consecuencias de cotizar (establecer un precio, realizar una estimación de algo, abonar una cuota) (Merino, 2012)

Proveedor: Es la persona que surte a otras empresas con existencias necesarias para el desarrollo de la actividad (DEBITOOR, 2017)

**Cuentas por cobrar:** es el nombre de la cuenta donde se registran los incrementos y los recortes vinculados a la venta de conceptos diferentes a productos o servicios. Esta cuenta está compuesta por letras de cambio, títulos de crédito y pagarés a favor de la empresa. (Definicion.de, 2008-2017).

**Cuentas por pagar:** son las cantidades en deuda de una compañía a los acreedores por los servicios o bienes adquiridos. (empresas, 2017)

**Ficha de Costo:** es una tabla en la cual se asegurar el correcto análisis del comportamiento de la eficiencia productiva en cada unidad de producto elaborado o en proceso, es necesario el cálculo del costo unitario, mediante las normativas de consumo de fuerza de trabajo y otros gastos, de los productos o grupos de productos homogéneos producidos por la empresa. (Rodríguez, 2008)

**Licitación:** en términos empresariales, es el proceso reglado mediante el cual una organización da a conocer públicamente una necesidad, solicita ofertas que la satisfagan, evalúa estas ofertas y selecciona una de ellas. Esta palabra también puede referirse a un proceso de subasta. (Wikipedia, 2017)

**Mano de Obra:** el esfuerzo físico y mental que un individuo realiza para fabricar un bien. (ABC, 2014)

**Orden de compra:** es una solicitud escrita a un proveedor, por determinados artículos a un precio convenido. (https://www.gestiopolis.com/que-es-una-orden-de-compra/, 2002)

**Pagos a cuenta:** Los pagos a cuenta hacen referencia a pagos anticipados de un tributo que se liquidará posteriormente. (Debitoor, Debitoor, 2017)

**PAGO A CONTADO:** es una de las tantas condiciones comerciales que se pueden establecer en una relación de comercio entre cliente/proveedor. Tiene que ver con la forma en realizar los pagos a cambio del bien o servicio que se recibe. (Bartolomeo, 2016)

**Retención:** Conservación de parte de una cantidad que se debe pagar para garantizar el cumplimiento de alguna obligación, generalmente de tipo fiscal.

(Debitoor, 2017)

**Solvencia:** Carencia de deudas. (española, 2005)

**Viáticos**: Provisiones o dinero que se preparan para un viaje. (Española, 2016 )

<span id="page-45-0"></span>**Anexos**

## <span id="page-46-0"></span>**Ilustración 1 Ficha de Costo 1**

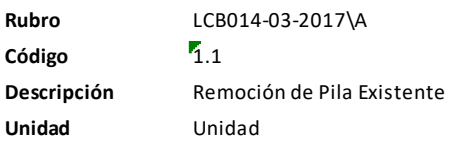

**Mano de Obra**

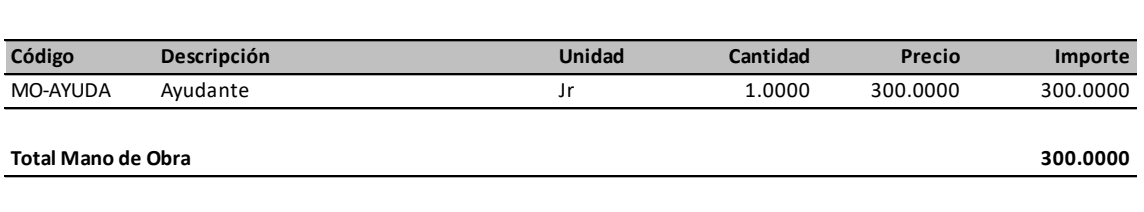

**Equipos**

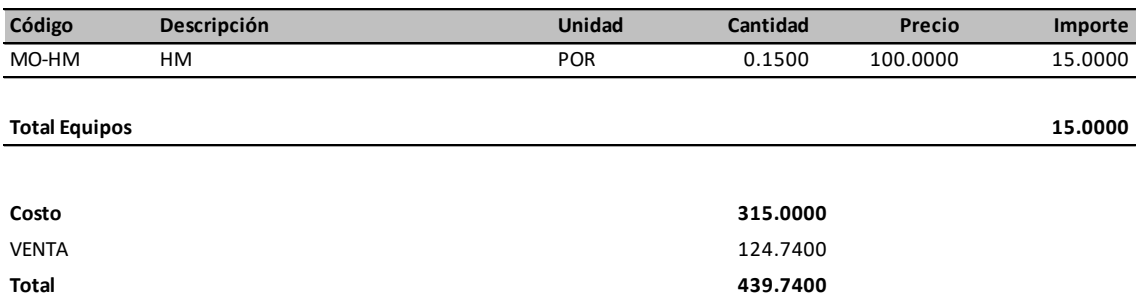

## <span id="page-47-0"></span>**Ilustración 2 Ficha de Costo 2**

**Rubro** LCB014-03-2017\A

**Código**  $\overline{1}$ .2

**Descripción** Remoción de Muro de contención existente (Considerar la **Unidad** excavacion necessaria asi como la como la como la conformación de talunha para macional para macion de t

**Materiales**

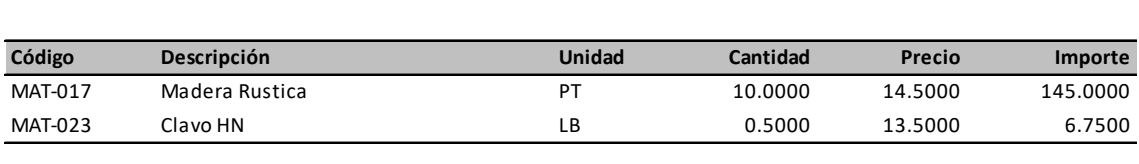

**Total Materiales**

**Mano de Obra**

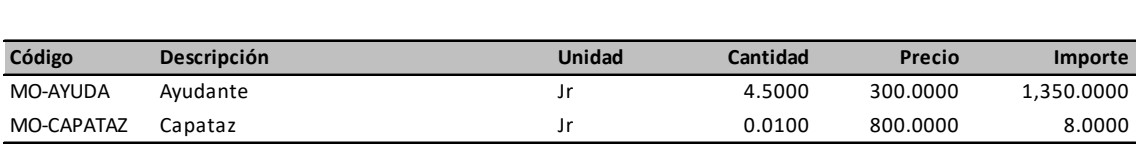

**Total Mano de Obra**

**Equipos**

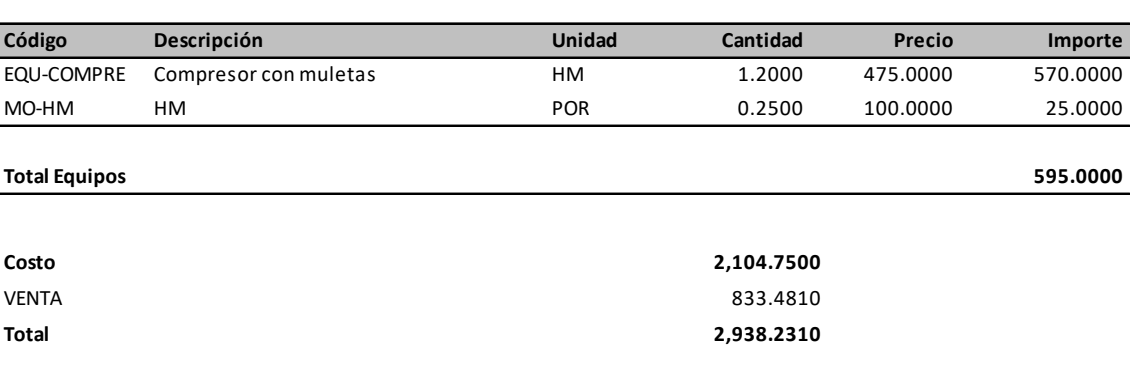

**151.7500**

**1,358.0000**

## <span id="page-48-0"></span>**Ilustración 3 Presupuesto de Obra**

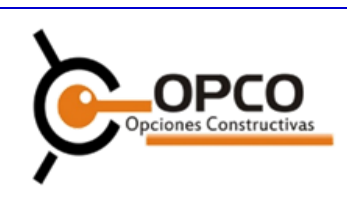

Col. Moderna 6 y 7 calle, 17 y 18 avenida, casa #67C Tel: 2510 - 3432, Cel: 3182 - 1132 RTN: 05019014653834 / CICH No. 2178-123-N-CT/CS

#### **Atencion:**

#### **09 de noviembre de 2017 Fecha: Proyecto: Infraestructura de Kínder Los Triunfadores**

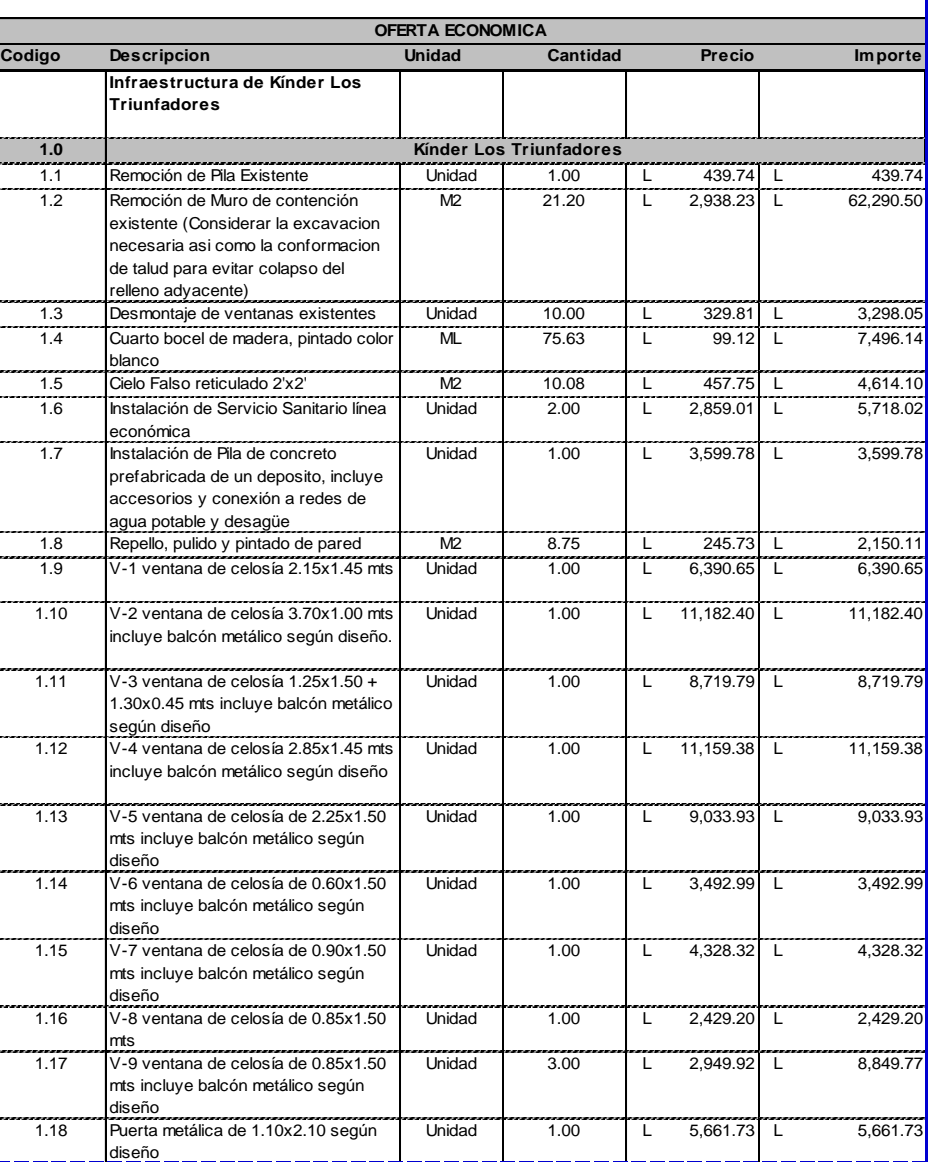

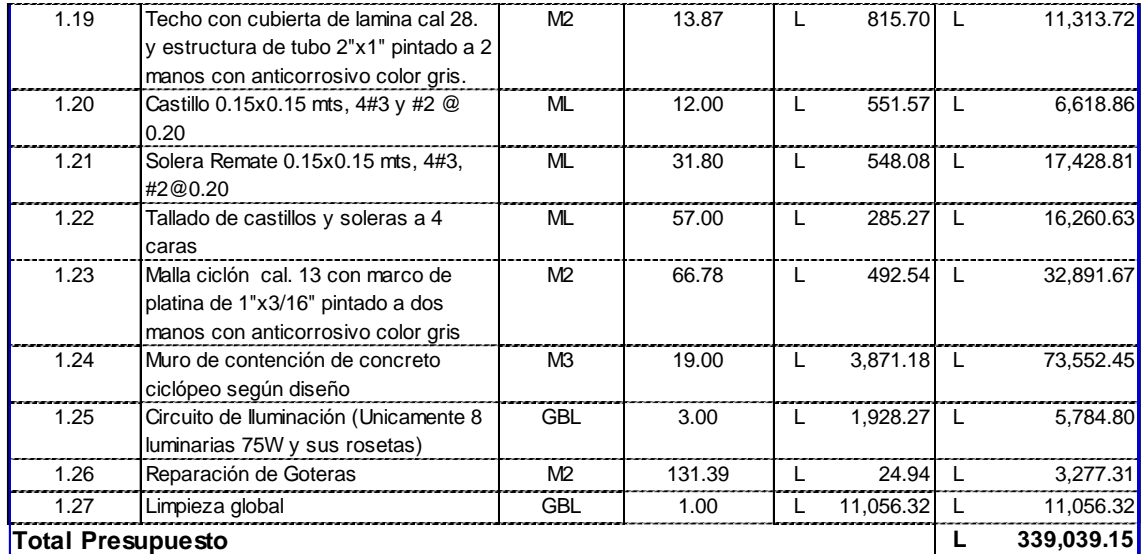

### **NOTA GENERALES:**

\*Tiempo de Ejecucion: 10.5 semanas \*Oferta no incluye obra no especificada

\*Forma de pago: Por estimacion de obra

\*Oferta esta en moneda local LEMPIRAS

GERENCIA

# <span id="page-50-0"></span>**Ilustración 4 Ejemplo de Análisis de Sobre Costo "Venta"**

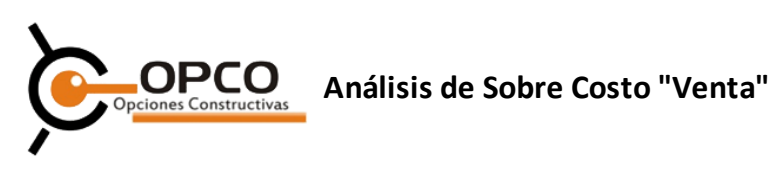

**Costo Directo**

**L 761,380.49**

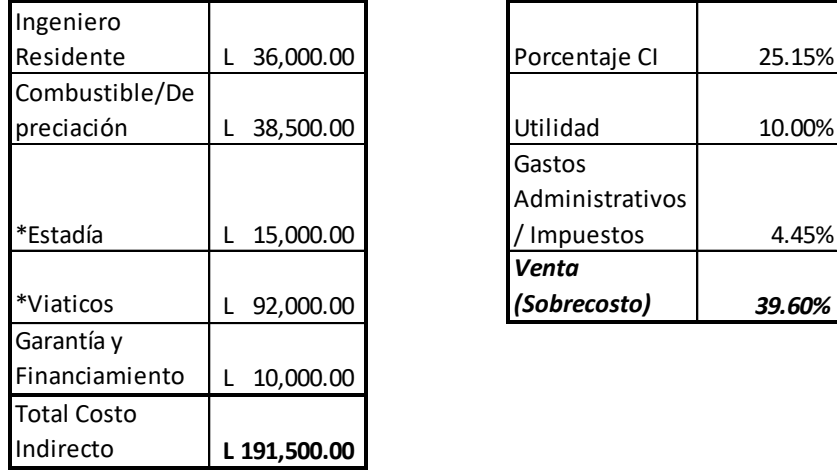

## *Analisis Costo Indirecto*

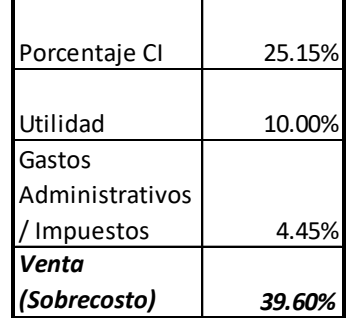